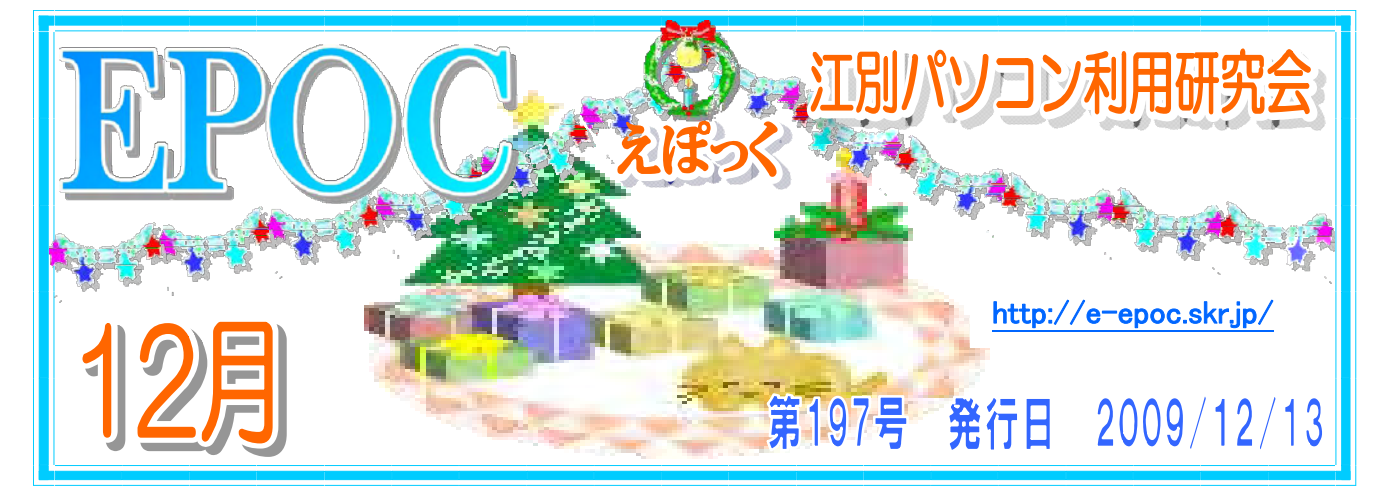

2009年

# 2009年11月3日エポック文化祭が、江別情報図書館で 午前10時より開催されました。 高橋晃記

猪股副代表の司会で、布川顧問の挨拶、情報図書館佐々木 館長さん、郷土資料館石垣館長さん、点字ネット吉田事務局 長さんよりそれぞれお言葉を頂き、最後に高橋エポック代表

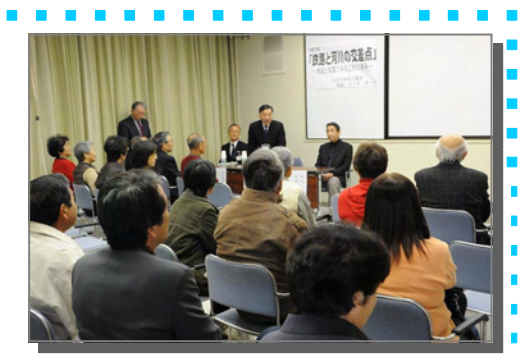

幹事より、今までエポックに関わって頂いた方々に対するお礼の言葉で幕が開きました。

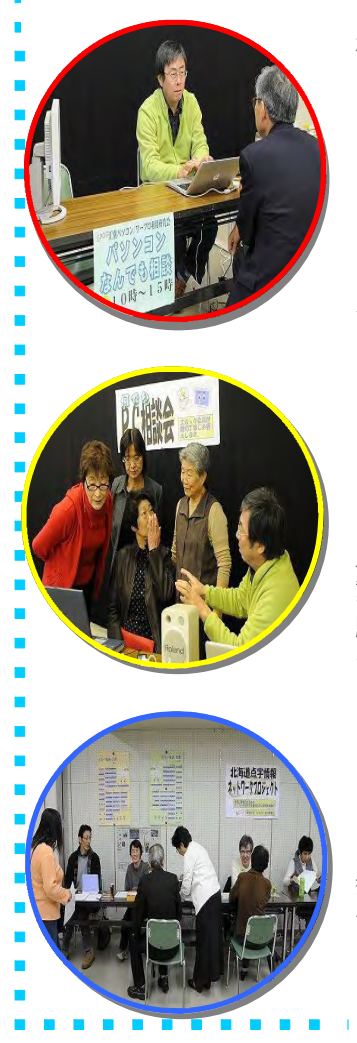

視聴覚室の講演では、今回の文化祭のテーマである「江別を知ろう/一 枚の写真から」に基づいて初めに「鉄路と河川の交差点」の題目で、情報 図書館佐々木館長さんより、その当時の江別の写真を見ながら説明を受け ました。今まで何気なく眺めていた江別市の光景が、この様な歴史的背景 があるのだと改めて知る事が出来ました。

続いて、点字ネット事務局員の岩間勝美さんより「Webデザインとホー ムページの読み上げ」の内容で講演して頂きました。現在では、パソコン の音声ガイドにより、ホームページを読み上げる事が出来る様に進化して 来たとの事で、その操作方法を懇切丁寧に説明して頂きました。この講演 を通じ、その一つ一つに対する取り組み方の真剣味には感心致しました。 視聴覚室では、江別の変遷について佐々木館長

さんや、高間和義さんに説明して頂いた内容をD VDに残したものを上映し、併せてその画像を題 目毎に展示しました。 展示室では、「Office部門」の会員作品、「皆

川教室」の立体的な3Dグラフィック作品、Epoc活 動風景の各展示、「点字ネット」さんの点字の体 験とパソコンの音声音声環境の体験、「占いコー ナー」「パソコンなんでも相談」の開設、「アー カイブ部会」の江別のデジタル写真に解説を加え ビディオ映像として制作・保存した「DVDができる までの操作説明」を行いました。学習室では 「ワードアートで花を描いてみましょう」の学習 をしました。午前10時よりはじまりました文化 祭も、午後3時30分に皆さんのご協力により<mark>、</mark><br>無事終了致しました。皆さん本当に有難う御座い ました。今後もEPOCが皆様方にとって意義あ る会として益々発展する事を念じております。

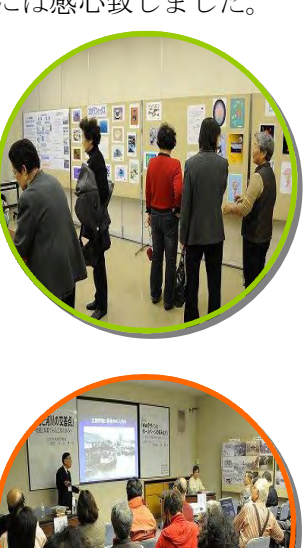

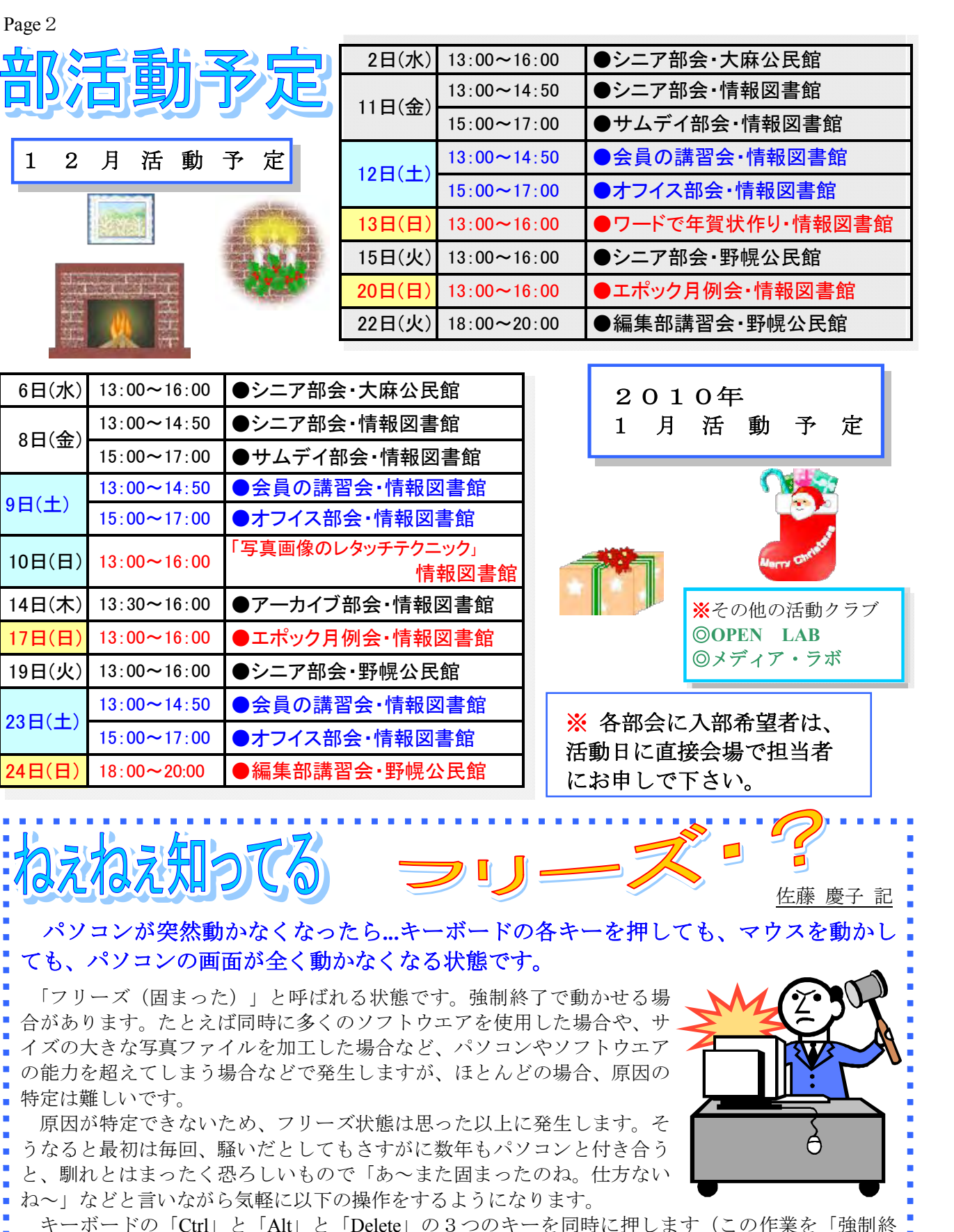

キーボードの「Ctrl」と「Alt」と「Delete」の3つのキーを同時に押します(この作業を「強制終 ■ 了」といいます)。

п

「Windowsタスクマネージャー」が開きます。 [アプリケーション] タブで、使用中のソフトウエ アのリストが現れますので、「応答なし」と書かれているソフトをマウスで選択して「タスクの終■  $\blacksquare$ ■<br>■ オポタン」をクリックします。<br>■ ※「Windowsタスクマネージャーボタン」・「ログオフボタン」も表示されない場合は、パソコン本

体(ハードディスク)のスイッチをモニターが切れるまで押し続けます。

*xxxxxxxxxxxxx* 

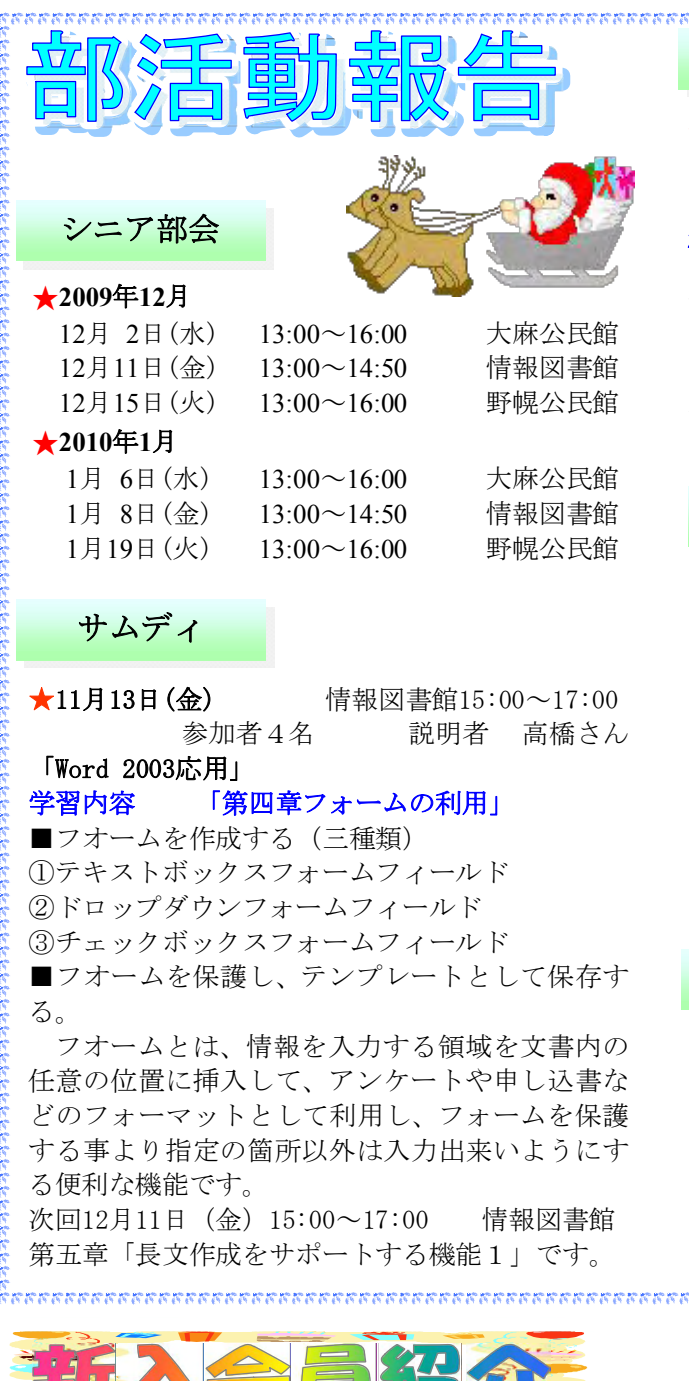

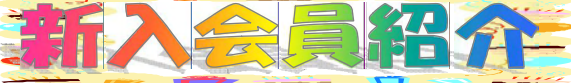

# ממממממממממממממממממממממ 野田 美恵子さん(東野幌本町)

パソコンを少しでも使いこなせればと思って います。よろしく御願い致します。

ממממממממממממממממממממ

現在、シルバーセンターのパソコンサークル に席をおいています。そこの先輩に誘われエ ポックに入会しました。

決して高度な技術を求めるわけではありませ んが、今後は年賀状を作成したり写真の諸々を 勉強したいと思って居りますので、宜しくお願 いいたします。

התתתתתתתתתתתתתתתתתתתתתתת

# アーカイブ部会

**★11月18日 (水)** 情報図書館13:30~15:30 講師:情報図書館館長 佐々木孝一さん :高間 和儀さん

# 題目「江別の小学校の移り変わり」

対雁小学校に始まり、江別第三小学校までの戦 前の江別の小学校の沿革を説明していただきまし た。戦前にはこのような歴史があり、先人たちの 苦労があり,現在があるのだと知りました。<br>次回2010年1月14日(木)

「写真に見る江別の高校」

# 編集部講習会

#### パブリッシャー講習会

★11月29日 (日) 野幌公民館18:00~20:00 参加者6名 講師 佐々木 弘さん 学習内容 第9章「ページ操作とレイアウト」 「会報の作成方法」

次回第10回パブリッシャー講習会は、12月22日 (火)18:00より予定しております 第9章「ページ操作とレイアウト」と宿題「会 報の作成(テキストの書式設定)」 第8章「表の作成」

# オフィス部会

**★11月14日(土)** 情報図書館15:00~17:00 参加者18名 講師 藤倉さん 学習内容 「ワードアートでパンダを描く」 講師猪股さんでExcelの予定でしたが、所 要の為、Excelの講義は12月12日 (土)の予定 です。

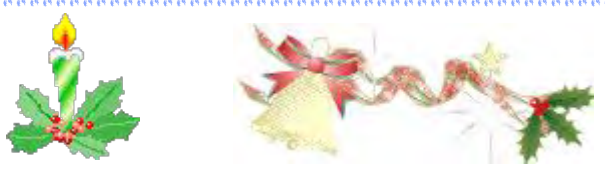

# 。<br>1111111111111111111111111111111<br>1 古賀 和子さん(野幌松並町)

入会の動機は幾つかありますが、とりわけ図 書館の蔵書検索の手順の事や多種多様な生活 シーンにおいて現代版「読み・書き・そろば ん」とも云うべく便利なツールを御指導頂き、<mark>†</mark> **遠藤 ひとみ(江別市元江別) 11 メニ**ンにおいく祝1\版「祝み・青さ・てつは」<br>- 現在、シルバーセンターのパソコンサークル!! 遅ながらも習得、享受したいと思ったからです。

# 布田 美知子さん(野幌寿町)

「ワードで年賀状づくり」に出席して、EP OCの会を知りました。初心者ですので、よろ しく御願い致します。

מת התחת התחת התחת התחת התחת התחת

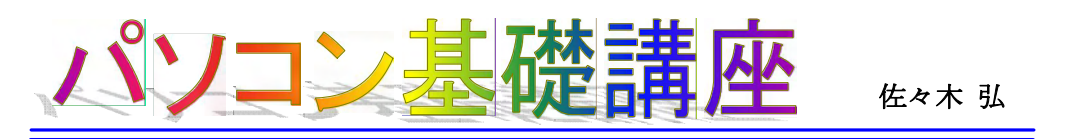

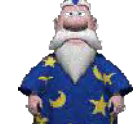

建热 磨线学师

C.

# (2)コンピュータの五大機能

パソコンの構成機器は、その機能によって次の5つに分類することができます。その機能は人間の各器 官を例に対応づけることができます。

私たちは日常生活において、目や耳などから外部の情報を取り入れ、頭脳で情報処理を行い、状況を 判断し、その結果、手足を動かします。また、その情報をメモしたりします。

パソコンも同様な動作を行う機器を持ち、これらの5つの機能を「コンピュータの五大機能」といいます。

# 1)入力機能

処理に必要な命令やデータをとり込む機能。

#### 2)演算機能

入力されたデータを、命令に従って計算したり加工する機能。

## 3)制御機能

パソコンの動作をコントロールする機能。

# 4)記憶機能

入力機能によって取り入れた命令やデータを、一時的に記憶したり、保管しておく機能。

#### 5)出力機能

処理結果を人間にわかるような形で表示する機能。

#### ◎パソコンと人間の機能比較◎

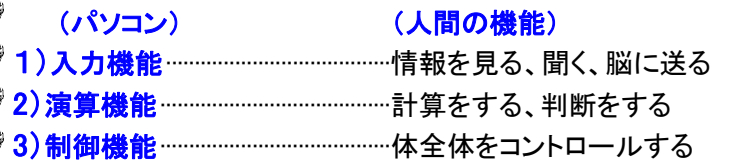

- 4)記憶機能········································結果が書かれたメモやノート
- 5)出力機能········································結果を書く、話す

# (3)コンピュータの装置

コンピュータの五大機能は、それぞれパソコンの具体的な装置と対応しています。

# ●入力装置

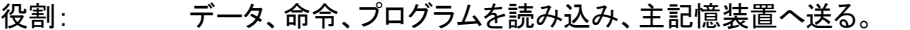

装置: キーボード、マウス

#### ●処理装置

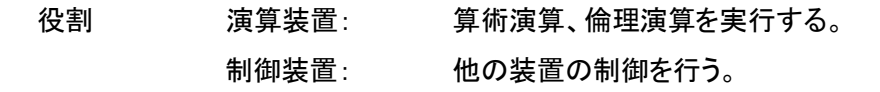

装置: 中央処理装置(CPU)、マイクロプロセッサ/マック・MPU)。

# ●記憶装置

役割:データ、プログラムを記憶する。

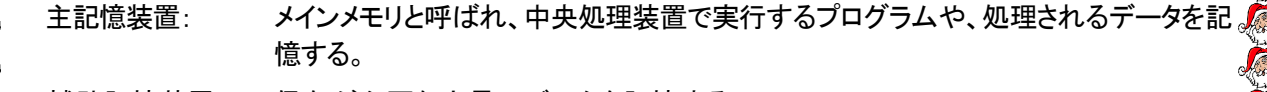

憶する。 補助記憶装置: 保存が必要な大量のデータを記憶する。

装置: RAM、ハードディスク、フロッピーディスク、光磁気ディスク(MO)。

Alle volue volue volue volue volue volue volue volue volue volue volue volue volue volue volue volue volue vol

Page 5

#### ●出力装置 **Sales**

役割: 処理装置で処理された結果を、印刷や画像で表示する。<br>装置: ディスプレイ(モニタ)、プリンタ、プロツタ4。

# (4)入力装置

パソコンに命令、プログラム、データを与えて主記憶装置に送ります。人間からパソコンへ情報を伝達 する装置です。

## <mark>se ●キーボード</mark>

文字、数字、記号などの情報を入力(インプット)するための装置で、パソコンでは最もポピュラーな入 力装置。機種によってキーの並び方(キー配列)が異なりますが、キーボードの中心部であるアルファベッ トのキー配列は、JIS規格によって規定されいる。

# ●マウス

**State Section**  $254$ 

**Page** 

52

ポインティングデバイス(画面上での位置指定や座標データの指定に用いる装置)の入力装置のひと つ。手のひら大のねずみのような形をし、裏にボールが付いている。手の動きがボールに伝えられ、その 移動方向距離からマウスカーソルと呼ばれるシンボルが画面上を移動する。

デスクトップ型ではマウスが標準で付属している。

# ●トラックボール

マウス同様ポインティングデバイスのひとつで、手の動きをパソコンに伝える装置。マウスを ひっくり返した構造で、ボールが上向きに取り付けられている。マウスと比べて動かすためのス **System** ペースを要しないので、作業スペースが狭いときに便利である。手の不自由な人は大型のト **Sept.** ラックボールを足で回す事も出来ます。

# ●トラックパッド

ノート型パソコンにトラックボールの代わりに付いている平らな面のことで、その面を指でこすって、画  $-25$ 面上のマウスカーソルを移動させる装置である。

#### ●スキャナ **Page**

絵、図形、写真など画像データを読み取り、パソコン上で加工できるデータに変換し、入力する装置。

#### ●デジタルカメラ

 $-50<sup>2</sup>$ 電子スチールカメラとも呼ばれている。通常のカメラは画像をフィルム上に化学反応させて記録する が、デジタルカメラは、CCDという光を検知するものを使って画像を電気信号に変換し、それを画像ファイ ことして記録する。

次回 「CPU」て…何?

aasaaaaaaaa **★2010年EPOC 新年会のお知らせ!!★** Ø 恒例になっています新年会を下記のごとく計画していますので、新年を祝して皆で盛り上が ■ りましょう。楽しみの一つである「オークション」も行う予定です。 õ 日 時 : 2010年1月30日(土)17:00~ 場 所 : いろは (野幌町52-7 第2高関ビル1F) 電話: 011-382-1689 割り勘 ※後日レンガメールにて詳細をお知らせします。 編集部員を、募集中です。 epoc55hensyuu@yahoo.co.jp s, æ 編集部では皆様の新鮮な記事やアイデアを募集しております。上のアドレスにご連絡下さい。

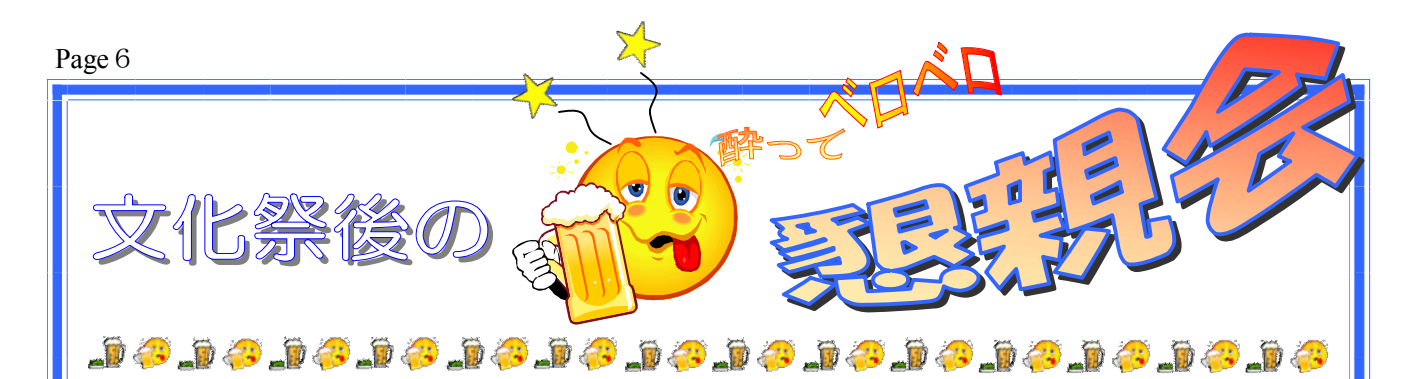

# 11月3日(火)文化祭後の親睦会が、

出席者13人で居酒屋「いろは」で17:00より行われました。

待ちに待った懇親会の時間が刻々と近づき、ビー ル・焼き鳥・刺身が頭の中を走馬灯の様に回りながら 椅子はこちらに積み重ね、机を移動して、ボードを運 びと文化祭の後かたずけも、うわの空で早々に止め、 一目散に懇親会会場「いろは」へ到着。

今年は昨年より出席人数が幾分少なく13人、部屋 の広さも去年の半分と言う事は気にもせず、代表幹事 高橋さんの音頭で文化祭の成功を祝って「乾杯!」。

後は気の合った仲間同士で、今年の催し物に付いて の反省・来年への意気込みや、パソコン操作の流儀な ど、酔いが回る程に、訳の解らないパソコン用語が頭 の中に充満し、頭が破裂寸前に親睦会も終わりの時間 と成りました。

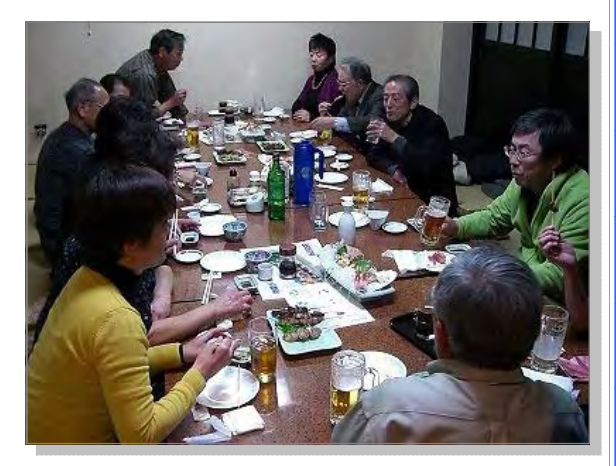

閉会後は、破裂寸前の頭の中のパソコン用語もすっかり忘れてルンルン気分で二次会へ、何処か近 くのビルの二階の飲み屋に行ったのですが、店名は思い出せず仕舞い。其処では水割りを飲みカラオ ケを歌った所までは覚えて居たのですが、私の頭がグルグルと廻り、気が付いたら家の布団の中に居 ました。昨日は何処からどうやって帰って来たのか?・・・一人で反省会をしました。

佐々木 弘 記

#### 編集後記

# 年齢を重ねる毎に一年の過ぎるのが早く、今年もまた師走の月となりました。師走と言えば、 この語源には諸説があり正確な語源は未詳のようです。師走の主な語源説として、

- ❶ 師匠の僧がお経をあげるために、東西を馳せる月と解釈する「師馳す」があり、この説は、平 ||| 安末期の「色葉字類 抄 」に、「しはす」の注として説明 いろ は じ るい しょう されています。現代の「師走」と漢字の意味も近く、古い 説であるため有力視されていますが、「師走」説は民間語 源で、この説を元に「師走」の字が当てられたと考えられ るようです。
- 2 その他「年が果てる」意味の「年果つ (としはつ)」が変 化したとする説。「四季の果てる月」を意味する「四極 (しはつ)」からとする説。「一年の最後になし終える」 意味の「為果つ(しはつ)」からとする説等 など・・・

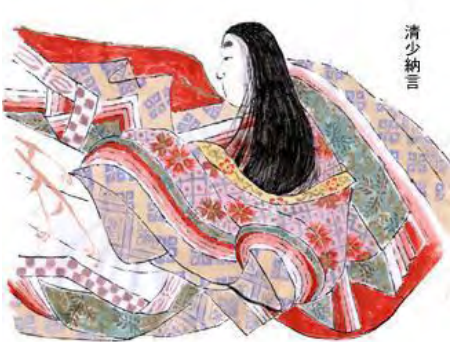

し は

何れにしても一年締めくくりの月です。雅な平安の時代で

も、それなりに、慌ただしく過ごした様子が「清少納言」の歌からも窺えます其の辺は現代とも、 あい通じるものがあり微笑ましさをおぼえます。<br>- さて、現実に目を向けると依然として新型インフルエンザが猛威を奮っています。皆様くれぐれ

もお体にお気をつけ下さり、良い年をお迎え下さいませ。

佐藤 慶子 記